## SAP ABAP table V OIJ TKTHD CHKA {Generated Table for View}

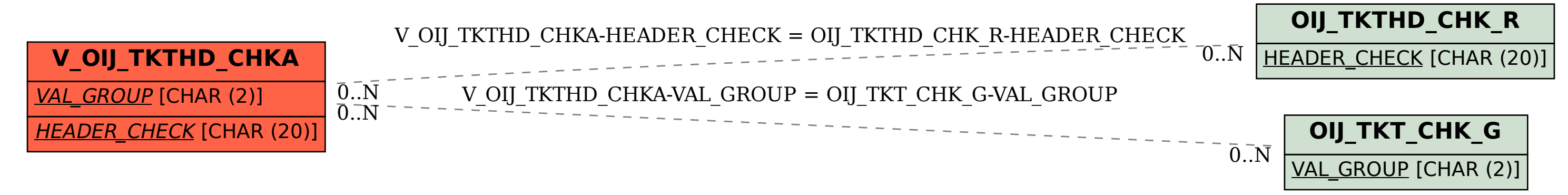